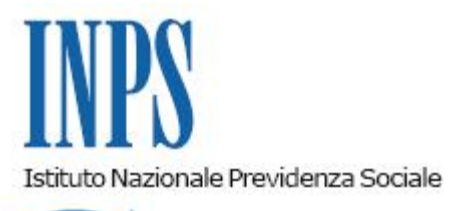

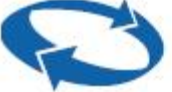

*Direzione Centrale Sistemi Informativi e Tecnologici Direzione Centrale Entrate Direzione Centrale Organizzazione* 

**Roma, 30-06-2016**

## **Messaggio n. 2885**

Allegati n.1

## OGGETTO: **Gestione Separata Liberi Professionisti. Cassetto Previdenziale Liberi Professionisti –Comunicazione bidirezionale.**

Con messaggio n. 21268 del 27 dicembre 2012 è stato pubblicato il Cassetto Previdenziale riservato ai Liberi Professionisti iscritti alla Gestione Separata e ai loro intermediari. L'obiettivo, che si inserisce nel contesto più generale dell'Istituto, è il miglioramento della comunicazione con il contribuente sia in termini di efficacia dell'azione amministrativa sia in termini di efficienza, grazie al continuo ampliamento dell'offerta di servizi mediante utilizzo del canale telematico.

Il Cassetto è, come noto, riservato ai Liberi Professionisti, nonché agli intermediari autorizzati ad operare per loro conto, secondo le abilitazioni previste per la procedura di Gestione deleghe per l'accesso ai servizi Web dei committenti di cui alla circolare n.126 del 2013.

La versione originaria del Cassetto - a cui l'utente Libero Professionista accede direttamente o tramite un intermediario delegato, mediante il sito dell'Istituto [www.inps.it](http://www.inps.it/) > "Servizi on line", inserendo il PIN dispositivo - è implementata a decorrere dal 30 giugno 2016 con la funzionalità della "Bidirezionalità", inserita all'interno del menù "Comunicazione Bidirezionale".

Scelta la sezione, si apre un sottomenù che comprende:

- 1. Nuova comunicazione;
- 2. Lista comunicazioni inviate;
- 3. Lista comunicazioni ricevute;
- 4. Contatti.

All'apertura del Cassetto, in caso di presenza di comunicazioni non lette, il professionista visualizza un'icona di avvertimento in alto a sinistra. Selezionato il link, accede alla sezione "Comunicazione Bidirezionale".

"**Nuova comunicazione:** consente l'invio di una nuova comunicazione. Al fine di individuare e indirizzare le comunicazioni agli uffici competenti sono state individuate le tipologie di argomento delle richieste stesse, strettamente collegate alle funzionalità previste per il Cassetto Previdenziale dei Liberi Professionisti (*Anagrafica, Deleghe, Domande telematiche, Istanze di rateizzazione, Normativa, Posizione assicurativa, Rendicontazione GS, Ricorsi, Riduzione sanzioni civili, Rimborso, Ruoli e Versamenti*).

In fase di composizione di una nuova comunicazione, è possibile allegare la documentazione nei vari formati fino ad un massimo di cinque file con grandezza non superiore a 1Mb ciascuno.

Inoltre, è possibile indicare un'email aggiuntiva rispetto a quella presente nei contatti, cui inviare eventuali notifiche.

Dopo aver premuto il tasto "invia", la richiesta viene inserita e può essere visualizzata all'interno del link "Lista comunicazioni inviate".

"**Lista comunicazioni inviate**": elenca le comunicazioni già inviate all'Istituto. L'elenco può essere filtrato per "Stato" e "Tipo di comunicazione".

Attraverso la funzione "Dettaglio" è possibile leggere in sequenza i messaggi inviati ed, eventualmente, accodarne uno aggiuntivo.

**"Lista comunicazioni ricevute":** elenca le comunicazioni ricevute dall'Istituto con le stesse modalità della funzionalità precedente.

"**Contatti"**: la funzione permette l'inserimento e la modifica dei dati di contatto utilizzati per la Comunicazione Bidirezionale. Si ricorda che per il primo accesso i dati inseriti sono coincidenti con quanto presente negli archivi della Gestione Separata. I dati eventualmente modificati saranno attivi per le comunicazioni successive a quella in cui sono stati variati.

I dati richiesti e modificabili sono: telefono, cellulare, fax, email e pec.

**Il campo pec è obbligatorio**, pertanto, in assenza non è possibile l'invio della comunicazione.

Infine, si può scegliere la modalità di notifica desiderata tra Email, Pec ed Sms.

Posto che la realizzazione di nuove funzionalità del Cassetto Previdenziale per i Liberi Professionisti risponde, tra l'altro, all'obiettivo di una gestione più efficace ed efficiente dei rapporti tra il professionista o il suo intermediario/delegato e l'Istituto, si coglie l'occasione per sottolineare l'importanza dell'uso del PIN dispositivo per l'accesso ai servizi telematici dallo stesso offerti.

Si precisa, inoltre, che tale canale deve essere utilizzato anche per la comunicazione dei propri contatti di riferimento (numero di cellulare, e-mail e soprattutto PEC) e che le istanze, concernenti la Gestione Separata, devono essere inviate solo ed esclusivamente tramite il Cassetto stesso.

Si richiamano, infine, le istruzioni concernenti la corretta gestione della delega agli intermediari illustrate nella circolare n. 126 del 2013.

Si allega manuale.

Il Direttore Generale Cioffi

Sono presenti i seguenti allegati:

Allegato N.1

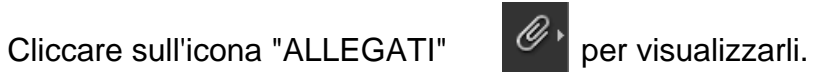